Define sampled variables, e.g.: $\rightarrow$ **SamplingPlanner** 

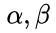

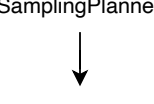

Sampling Plan

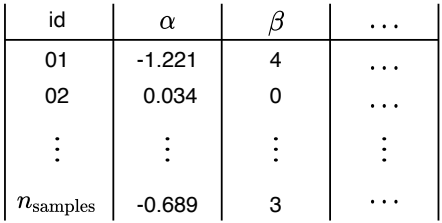